# Semaine 5 : Complément sur les listes

#### Réduction de listes

Une autre opération commune sur les listes est de combiner les éléments d'une liste avec un opérateur donné.

Par exemple :

 $sum(List(x_1, ..., x_n)) = 0 + x_1 + ... + x_n$ product( $List(x_1, ..., x_n)$ ) =  $1 * x_1 * ... * x_n$ 

On peut implanter cela en utilisant le schéma récursif habituel :

```
def sum(xs: List[int]): int = xs match {
   case Nil \Rightarrow 0
   case y :: ys \Rightarrow y + sum(sys)}
def product(xs: List[int]): int = xs match {
   case Nil \Rightarrow 1
   case y :: ys \Rightarrow y * product(ys)}
```
La méthode générique reduceLeft insère une opérateur binaire donné entre deux éléments adjacents.

Par ex.

List(x<sub>1</sub>, ..., x<sub>n</sub>).reduceLeft(op) = (...(x<sub>1</sub> op x<sub>2</sub>) op ...) op x<sub>n</sub>

Il est maintenant possible d'écrire plus simplement :

def sum(xs: List[int])  $= (0:: xs)$  reduceLeft  $\{(x : int, y : int) \Rightarrow x + y\}$ def product(xs: List[int]) =  $(1:: xs)$  reduceLeft  $\{(x : int, y : int) \Rightarrow x * y\}$ 

```
Implantation de ReduceLeft
Comment peut-on implanter reduceLeft ?
     abstract class List[a] \{ \dotsdef reduceLeft(op: (a, a) \Rightarrow a): a = this match {
            case Nil \Rightarrow error("Nil.reduceLeft")
            case x :: xs \Rightarrow (xs \text{ foldLeft } x)(op)}
        def foldLeft[b](z: b)(op: (b, a) \Rightarrow b): b = this match {
            case Nil \Rightarrow z
            case x :: xs \Rightarrow (xs \text{ foldLeft } op(z, x))(op)}
     }
```
La fonction reduceLeft est définie en termes d'une autre fonction souvent utile, foldLeft.

foldLeft prend comme paramètre additionnel un *accumulateur* z, qui est retourné pour les listes vides.

Autrement dit,

 $(List(x_1, ..., x_n)$  foldLeft z $)(op) = (...(z \ op \ x_1) \ op ...)$  op  $x_n$ 

sum et product peuvent alors aussi être définies comme suit.

def sum(xs: List[int])  $=$  (xs foldLeft 0) {(x, y)  $\Rightarrow$  x + y} def product(xs: List[int]) = (xs foldLeft 1) {(x, y)  $\Rightarrow$  x \* y}

## FoldRight et ReduceRight

Les applications de foldLeft et reduceLeft se déplient en arbres qui penchent vers la gauche :

Elles ont deux fonctions duales, foldRight et reduceRight, qui produisent des arbres qui penchent vers la droite. C.-à-d. :

List(x<sub>1</sub>, ..., x<sub>n</sub>).reduceRight(op) = x<sub>1</sub> op ( ... (x<sub>n-1</sub> op x<sub>n</sub>)...)  $(List(x_1, ..., x_n))$  foldRight  $acc)(op) = x_1 op (... (x_n op acc)...)$ 

Elles sont définies ainsi

```
def reduceRight(op: (a, a) \Rightarrow a): a = this match
   case Nil \Rightarrow error("Nil.reduceRight")case x :: Nil \Rightarrow xcase x :: xs \Rightarrow op(x, xs.reduceRight(op))}
def foldRight[b](z: b)(op: (a, b) \Rightarrow b): b = this match {
   case Nil \Rightarrow z
   case x :: xs \Rightarrow op(x, (xs-foldRight z)(op))}
```
Pour les opérateurs op associatifs et commutatifs, foldLeft et foldRight sont équivalents (même s'il peut y avoir une différence d'efficacité). Mais parfois, seul l'un des deux opérateurs est approprié ou a le bon type.

Exemple : Voici une autre formulation de concat :

 $\det$  concat[a](xs: List[a], ys: List[a]): List[a] =  $(xs \text{ foldRight } ys) \{ (x, xs) \Rightarrow x :: xs \}$ 

Ici il n'est pas possible de remplacer *foldRight* par *foldLeft* (pourquoi ?).

#### Retour sur le renversement de listes

Voici une fonction de renversement de liste avec un coût linéaire. L'idée est d'utiliser l'opération foldLeft :

def reverse[a](xs: List[a]): List[a] = (xs foldLeft z?)(op?)

Il ne reste plus qu'à remplir les parties  $z^2$  et op?.

Essayons de les déduire à partir d'exemples.

Tout d'abord,

Cas de base: List()

 $reverse(List())$  (par spécification de reverse)  $=$  (List() foldLeft z)(op) (par définition de reverse)  $= z$  (par définition de foldLeft)

Par conséquent,  $z = List()$ .

Ensuite,

Etape d'induction:  $List(x)$ 

 $=$  op(List(), x) (par définition de foldLeft)

 $reverse(List(x))$  (par spécification de reverse) = (List(x) foldLeft List())(op) (par déf. de reverse avec  $z = List()$ )

Par conséquent,  $op(List()$ ,  $x) = List(x) = x :: List()$ . Cela suggère de prendre pour *op* l'opérateur :: en échangeant ses opérandes.

On arrive donc à l'implantation suivante de reverse.

 $def \text{ reverse}[a](xs: List[a])$ : List $[a]$  =  $(xs \text{ foldLeft List}[a])()(xs, x) \Rightarrow x :: xs)$ 

Remarque : le paramètre de type dans  $List[a]()$  est nécessaire pour l'inférence de types.

Q : Quelle est la complexité de cette implantation de reverse ?

## Complément sur Fold et Reduce

Exercice : Complétez les définitions suivantes, basées sur l'utilisation de foldRight, qui introduisent des opérations de base pour manipuler les listes.

```
def mapFun[a, b](xs: List[a], f: a \Rightarrow b): List[b] =
   (xs foldRight List[b](s) ?? }
```

```
def lengthFun[a](xs: List[a]): int =
   (xs foldRight 0){ ?? }
```
#### Traitements imbriqués sur les listes

On peut étendre l'utilisation des fonctions d'ordre supérieur sur les listes à de nombreux calculs qui sont habituellement exprimés à l'aide de boucles imbriquées.

Exemple : Étant donné un entier positif *n*, trouver tous les couples d'entiers positifs *i* et *j*, avec  $1 \leq j \leq i \leq n$  tels que  $i + j$  soit premier.

Par exemple, si  $n = 7$ , les couples recherchés sont

| $i$   | 2 | 3 | 4 | 4 | 5 | 6 | 6  |
|-------|---|---|---|---|---|---|----|
| $j$   | 1 | 2 | 1 | 3 | 2 | 1 | 5  |
| $i+j$ | 3 | 5 | 5 | 7 | 7 | 7 | 11 |

Une manière naturelle de faire cela consiste à :

- Générer la suite de tous les couples d'entiers  $(i, j)$  tels que  $1 \leq j < i < n$ .
- Filtrer les couples pour lesquels  $i + j$  est premier.

Une manière naturelle de générer la suite des couples est de :

• Générer tous les entiers i compris entre 1 et n (exclu). Cela peut être réalisé par la fonction

def range(from: int, end: int): List[int] = if (from  $\geq$  end) List() else from :: range(from  $+ 1$ , end);

qui est prédéfinie dans le module List.

• Pour chaque entier *i*, générer la liste des couples (*i*, 1), ..., (*i*, *i*−1). On peut y arriver en combinant range et map :

List.range(1, i) map ( $x \Rightarrow$  (i, x))

• Finalement, combiner toutes les sous-listes en utilisant foldRight avec :::.

En rassemblant les morceaux on obtient l'expression suivante :

```
List_range(1, n).map(i \Rightarrow List-range(1, i).map(x \Rightarrow (i, x))).foldRight(List[(int, int)]()) {(xs, ys) \Rightarrow xs ::: ys}
    .filter(pair \Rightarrow isPrime(pair. 1 + pair. 2))
```
## La fonction flatMap

}

La combinaison consistant à appliquer une fonction aux éléments d'une liste puis à concaténer les résultats est si commune que l'on a introduit une méthode spéciale pour cela dans List.scala :

```
abstract class List[a] \{ ...def flatMap[b](f: a \Rightarrow List[b]): List[b] = this match {
       case Nil \Rightarrow Nilcase x :: xs \Rightarrow f(x) :: (xs \text{ flatMap } f)}
```
Avec flatMap, on aurait pu écrire une expression plus concise :

```
List_range(1, n).flatMap(i \Rightarrow List_range(1, i).map(x \Rightarrow (i, x))).filter(pair \Rightarrow isPrime(pair. 1 + pair. 2))
```
 $Q:$  Trouvez une manière concise de définir *isPrime* ? (Indice : utilisez forall définie dans List.

## La fonction zip

La méthode zip dans la classe List combine deux listes en une liste de couples.

```
abstract class List[a] \{ \dotsdef(zip[b](that: List[b]): List[(a,b)] =if (this.isEmpty || that.isEmpty) Nilelse (this.head, that.head) :: (this.tail zip that.tail);
```
Exemple : En utilisant zip et foldLeft, on peut définir le produit scalaire de deux listes de la manière suivante.

```
def scalarProduct(xs: List[Double], ys: List[Double]): Double =(xs zip ys)
   .map(xy \Rightarrow xy.1 * xy.2)
   .foldLeft(0.0){ (x, y) \Rightarrow x + y }
```
## Résumé

- Nous avons vu que les listes étaient une structure de données fondamentale en programmation fonctionnelle.
- Les listes sont définies par des classes paramétrées et sont manipulées par des méthodes polymorphes.
- Les listes sont aux langages fonctionnels ce que sont les tableaux aux langages impératifs.
- Mais contrairement aux tableaux, on n'accède généralement pas aux  $\acute{e}$ léments d'une liste par leur indice.
- On préfère traverser les listes récursivement ou via des combinateurs d'ordre supérieur tels que map, filter, foldLeft ou foldRight.

## Raisonnement sur les listes

Rappelons nous l'opération de concaténation pour les listes (voir sem. 4): class List[a]  $\{$ 

```
...
   def ::: (that : List[a]): List[a] = that match {
       case Nil \Rightarrow thiscase x :: xs \Rightarrow x :: (xs ::: this)}
}
```
On aimerait vérifier que la concaténation est associative, et qu'elle admet la liste vide  $List()$  comme élément neutre à gauche et à droite :

$$
(xs :: :ys) :: zs = xs :: (ys :: :zs)
$$
  

$$
xs ::: List() = xs = List() :: xs
$$

Q : Comment peut-on prouver des propriétés comme celles-ci ? R : Par induction structurelle sur les listes.

## Rappel : Induction naturelle (ou récurrence)

Rappelons le principe des preuves par induction naturelle :

Pour montrer une propriété  $P(n)$  pour tous les entiers  $n \geq b$ ,

- 1. montrer qu'on a  $P(b)$  (cas de base),
- 2. pour tout entier  $n \geq b$  montrer que : si l'on a  $P(n)$ , alors on a aussi  $P(n + 1)$ (étape d'induction).

 $Exemple: Étant \; domé$ 

def factorial(n: int): int = if  $(n == 0)$  1 /\* 1ère clause \*/ else n ∗ factorial(n−1) /\* 2ième clause \*/

```
montrer que, pour tout n \geq 4,
```
 $factorial(n) \geq 2^n$ 

#### Cas de base: 4

Ce cas est établi par simples calculs de factorial(4) = 24 et  $2^4 = 16$ .

Etape d'induction:  $n+1$  On a pour  $n \geq 4$ :

 $factorial(n + 1)$  $= (n + 1) * factorial(n)$  (par la 2ième clause de factorial  $(*)$ )  $\geq 2 * factorial(n)$  (par calcul)  $\geq 2 * 2^n$  $\frac{1}{2}$  (par hypothèse d'induction)

Remarquez que dans une preuve on peut librement appliquer des étapes de réduction comme  $(*)$  à l'intérieur d'un terme.

C¸ a fonctionne parce que les programmes fonctionnels purs n'ont pas d'effets de bord ; si bien qu'un terme est équivalent au terme en lequel il se réduit.

Ce principe est appelé transparence référentielle.

## Induction structurelle

Le principe d'induction structurelle est analogue à l'induction naturelle : Dans le cas des listes, il a la forme suivante :

Pour prouver une propriété  $P(xs)$  pour toutes les listes xs,

- 1. montrer que P(List()) est vrai (cas de base),
- 2. pour une liste  $xs$  et un élément  $x$  quelconques, montrer que : si  $P(xs)$  est vrai, alors  $P(x::xs)$  l'est aussi (étape d'induction).

## Exemple

Nous allons montrer que  $(xs :: ys) :: zs = xs :: (ys :: zs)$  par induction structurelle sur xs.

Cas de base: List()

Pour le côté gauche on a :

 $(List() :: ys) :: zs$ 

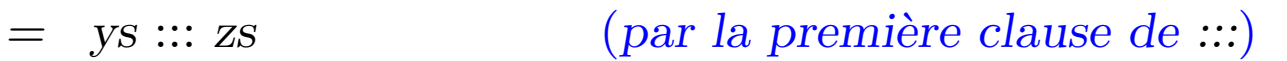

Pour le côté droit on a :

 $List() :: (ys ::: zs)$  $=$  ys ::: zs (par la première clause de :::)

Ce cas est donc établi.

Etape d'induction: x :: xs

Pour le côté gauche on a :

 $((x :: xs) :: ys) :: zs)$ 

 $=$   $(x :: (xs ::: ys)) :: zs$  (par la seconde clause de  $:::$ )  $= x :: ((xs :: ys) :: zs)$  (par la seconde clause de  $::)$  $=$   $x :: (xs :: (ys :: zs))$  (par hypothèse d'induction)

Pour le côté droit on a :

 $(x :: xs) :: (ys :: zs)$  $= x :: (xs :: (ys :: zs))$  (par la seconde clause de  $::)$ )

Si bien que ce cas-ci (et avec lui la propriété) est établi.

**Exercice :** Montrez par induction sur xs que xs  $::: List() = xs$ .

# Exemple (2)

A titre d'exemple plus difficile, considérons la fonction

```
abstract class List[a] \{ ...def reverse: List[a] = this match {
      case List() \Rightarrow List() \qquad \qquad /* 1ère clause */
      case x :: xs \Rightarrow xs.reverse :: List(x) /* 2ième clause */
   }
}
```
On aimerait prouver la proposition suivante

 $xs. reverse. reverse = xs$ .

On procède par induction sur xs. Le cas de base est facile à établir :

List().reverse.reverse

- 
- 

 $\qquad \qquad =\quad \text{List}().reverse \qquad \qquad \text{(par la lère clause de reverse)}$  $=$  List() (par la 1ère clause de reverse)

Pour l'étape d'induction on essaie :

 $(x:: xs).reverse. reverse$ 

 $=$  (xs.reverse ::: List(x)).reverse (par la 2ième clause de reverse)

On ne peut rien faire de plus avec cette expression, on se tourne donc vers le membre droit :

 $x :: xs$ 

 $=$  x :: xs.reverse.reverse (par hypothèse d'induction)

Les deux côtés se sont simplifiés en des expressions différentes.

On doit donc encore montrer que

 $(xs.reverse :: List(x)).reverse = x :: xs.reverse.reverse$ 

Essayer de le prouver directement par induction ne marche pas.

On doit plutôt essayer de *généraliser* l'équation :

 $(ys :: List(x)).reverse = x :: ys.reverse$ 

Cette équation peut être prouvée par un second argument d'induction sur ys. (Voir tableau).

**Exercice :** Est-il vrai que (xs drop m) at  $n = xs$  at  $(m + n)$  pour tous entiers m, n et toute liste xs ?

#### Induction structurelle sur les arbres

L'induction structurelle ne se limite pas aux listes; elle s'applique à n'importe quelle structure d'arbre.

Le principe général d'induction est le suivant :

Pour montrer la propriété  $P(t)$  pour tous les arbres d'un certain type,

- montrer  $P(l)$  pour toutes les feuilles  $l$  de l'arbre,
- $\bullet\,$  pour chaque noeud interne  $t$  avec sous-arbres  $s_1,\,...,\,s_n,$  montrer que  $P(s_1) \wedge ... \wedge P(s_n) \Rightarrow P(t).$

Exemple : Rappelons notre définition de *IntSet* avec les opérations contains et incl :

```
abstract class IntSet {
   def incl(x: int): IntSetdef contains(x: int): boolean}
```

```
case class Empty extends IntSet {
   def contains(x: int): boolean = falsedef incl(x: int): IntSet = NonEmpty(x, Empty, Empty)}
case class NonEmpty(elem : int, left : Set, right : Set) extends IntSet {
   def contains(x: int): boolean =if (x < elem) left contains x
      else if (x > elem) right contains x
      else true
   def incl(x: int): IntSet =
      if (x < elem) NonEmpty(elem, left incl x, right)
      else if (x > elem) NonEmpty(elem, left, right incl x)
      else this
}
```
(Avec ajouts de case pour pouvoir utiliser les fonctions de construction au lieu de new).

Que signifie prouver la correction de cette implantation ?

#### Les lois de IntSet

Une moyen pour définir et montrer la correction d'une implantation consiste à prouver des lois qu'elle respecte.

Dans le cas de IntSet, nous avons les trois lois suivantes :

Pour tout ensemble  $s$ , et éléments  $x$  et  $y$  :

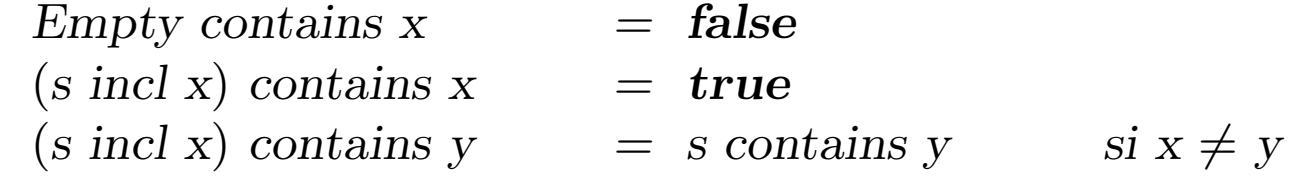

(En fait, on peut montrer que ces lois caractérisent complètement le type de donnée désiré).

Comment peut-on prouver ces lois ?

Proposition 1: Empty contains  $x = false$ .

Preuve : D'après la définition de contains dans Empty.

Proposition 2: (s incl x) contains  $x = true$ 

Preuve :

Cas de base: Empty

(Empty incl x) contains x

- $=$   $(d'après definition de incl dans Empty)$  $NonEmpty(x, Empty, Empty) contains x$
- $=$   $(d'après la definition de contains dans NonEmpty)$ true

Etape d'induction:  $NonEmpty(x, l, r)$ 

(NonEmpty(x, l, r) incl x) contains x

- $=$   $(d'après la definition de incl dans NonEmpty)$  $NonEmpty(x, l, r) contains x$
- $=$   $(d'après la definition de contains dans NonEmpty)$ true

Etape d'induction:  $NonEmpty(y, l, r)$  avec  $y < x$ 

(NonEmpty $(y, l, r)$  incl x) contains x

- $=$   $(d'après la definition de incl dans NonEmpty)$  $NonEmpty(y, l, r, incl x) contains x$
- $=$   $(d'après la definition de contains dans NonEmpty)$  $(r \text{ incl } x)$  contains x
- $=$  (par hypothèse d'induction) true

Etape d'induction:  $NonEmpty(y, l, r)$  avec  $y > x$  est analogue.

Proposition 3 : Si  $x \neq y$  alors xs incl y contains  $x = x$ s contains x. Preuve : Voir tableau.

## **Exercice**

```
Supposons qu'on ajoute une fonction union à IntSet :
```

```
class IntSet \{ \dots \}def union(other: IntSet): IntSet
}
class Expty extends IntSet { ...
   def union(other: IntSet) = other}
class NonEmpty(x: int, l: IntSet, r: IntSet) extends IntSet \{ ...def union(other: IntSet): IntSet = l union r union other incl x
}
```
La correction de union peut alors se traduire par la loi suivante :

```
Proposition 4: (xs union ys) contains x = xs contains x \mid ys contains x.
Est-ce vrai ? Quelle hypothèse manque ? Trouvez un contre-exemple.
```
Montrez la proposition 4 en utilisant une induction structurelle sur xs.